## **BAB III**

## **METODE PENELITIAN**

## **3.1 Objek dan Subjek Penelitian**

Dalam penelitian ini, yang menjadi objek penelitian adalah kemampuan berpikir kreatif siswa (Y), kompetensi guru (X) dan tingkat penggunaan *google classroom* (M). Sedangkan yang menjadi subjek dalam penelitian ini Siswa Kelas XI SMA Negeri di Kabupaten Rokan Hulu.

#### **3.2 Metode Penelitian**

Metode penelitian adalah cara yang digunakan oleh peneliti dalam mengumpulkan data penelitiannya (Arikunto, 2010). Metode dalam penelitian ini adalah metode survey dengan pendekatan kuantitatif. Metode survey adalah suatu penyelidikan yang diadakan untuk memperoleh fakta-fakta dari gejala-gejala yang ada dan mencari keterangan-keterangan secara faktual, baik tentang institusi sosial, ekonomi atau politik dari suatu kelompok ataupun suatu daerah. Metode survey membedah dan menguliti serta mengenal masalah-masalah untuk mendapatkan pembenaran terhadap keadaan dan praktek-praktek yang sedang berlangsung (Nazir, 2003).

## **3.3 Populasi dan Sampel**

#### **3.3.1 Populasi**

Populasi adalah wilayah generalisasi yang terdiri atas: obyek dan subyek yang mempunyai kualitas dan karakteristik tertentu yang ditetapkan oleh peneliti untuk dipelajari dan kemudian ditarik kesimpulan (Sugiyono, 2012). Adapun populasi dalam penelitian ini adalah seluruh Siswa Kelas XI SMA Negeri di Kabupaten Rokan Hulu.

SMA Negeri di Kabupaten Rokan Hulu sendiri terdapat 29 SMA Negeri, namun penelitian ini hanya mengambil 3 sekolah sebagai populasi yaitu SMA Negeri 1 Rambah, SMA Negeri 1 Ujung Batu dan SMA Negeri 2 Rambah Hilir, siswa kelas XI

IIS berjumlah 378 orang siswa, SMA Negeri 1 Rambah berjumlah 170 orang siswa, SMA Negeri 1 Ujung Batu berjumlah 139 orang siswa dan SMA Negeri 2 Rambah Hilir berjumlah 69. Adapun alasan peneliti di tiga SMA Negeri di Kabupaten Rokan Hulu sebagai tempat penelitian yaitu karena berdasarkan hasil observasi awal dimana tingkat berpikir kretif siswa masih tergolong sedang, dalam pada saat observasi awal ketiga sekolah ini sekolah menggunakan *google classroom* sebagai media dalam proses pembelajarannya. Selain itu sekolah juga ketiga sekolah ini mewakili masing-masing wilayah yang ada di Kabupaten Rokan Hulu.

Jadi, total populasi dalam penelitian ini adalah 378 orang siswa seperti ditampilkan pada Tabel 3.1.

| N <sub>0</sub> | Sekolah             | <b>Kelas</b>        | <b>Jumlah Siswa</b> |
|----------------|---------------------|---------------------|---------------------|
|                |                     | XI IIS 1            | 35                  |
|                | SMA Negeri 1 Rambah | XI IIS 2            | 33                  |
|                |                     | XI IIS 3            | 36                  |
|                |                     | XI IIS <sub>4</sub> | 35                  |
|                |                     | XI IIS 5            | 31                  |
|                |                     | XI IIS 1            | 35                  |
| $\overline{2}$ | SMA Negeri 1 Ujung  | XI IIS 2            | 35                  |
|                | <b>B</b> atu        | XI IIS 3            | 35                  |
|                |                     | XI IIS <sub>4</sub> | 34                  |
| 3              | SMA Negeri 2 Rambah | XI IIS 1            | 35                  |
|                | Hilir               | XI IIS 2            | 34                  |
|                | Jumlah              | 378                 |                     |

**Tabel 3.1**

**Populasi Siswa Kelas XI IIS SMA Negeri di Kabupaten Rokan Hulu**

Sumber : Dinas Pendidikan Provinsi Riau, 2021

#### **3.3.2 Sampel**

Sampel adalah sebagian atau wakil populasi yang diteliti. Sampel yang baik yaitu sampel yang representatif, artinya sampel yang mampu menggambarkan keadaan populasi secara maksimal. Apabila jumlah populasi besar maka tidak mungkin peneliti meneliti seluruhnya, maka diambil contoh atau sampel yang dapat mewakili populasi tersebut (Arikunto, 2010). Teknik sampel yang digunakan dalam penelitian ini yaitu

menggunakan random sampling. Teknik random sampling adalah teknik sampel dimana semua individu dalam populasi baik secara sendiri-sendiri atau bersama-sama diberi kesempatan yang sama untuk dipilih menjadi anggota sampel (Achmadi dan Cholid, 2009).

Penghitungan sampel siswa dilakukan dengan menggunakan rumus Slovin, yaitu sebagai berikut:

$$
n = \frac{N}{N \cdot d^2 + 1}
$$
 (Riduwan & Kuncoro, 2012)

Keterangan :

n = Ukuran sampel

 $N =$ Ukuran populasi

 $d^2$  = Presisi yang ditetapkan

Dengan menggunakan rumus di atas sampel siswa dapat dihitung sebagai berikut:

$$
n = \frac{378}{378 (0,05)^2 + 1}
$$

$$
= \frac{378}{378 (0,0025) + 1}
$$

$$
= 194,34 \approx 194
$$

Dari perhitungan di atas, maka ukuran sampel minimal dalam penelitian ini adalah 194 orang. Adapun dalam penentuan jumlah sampel untuk masing-masing kelas dilakukan secara proporsional dengan menggunakan rumus sebagai berikut:

ni = 
$$
\frac{Ni}{Ni}x n
$$
 (Riduwan & Kuncoro, 2012)

Keterangan :

- ni : Ukuran sampel menurut stratum
- Ni : Ukuran populasi menurut stratum
- N : Ukuran populasi keseluruhan
- n : Ukuran sampel kesuluruhan

Sehingga didapat jumlah sampel dari masing-masing sekolah yang dimuat dalam Tabel 3.2 berikut.

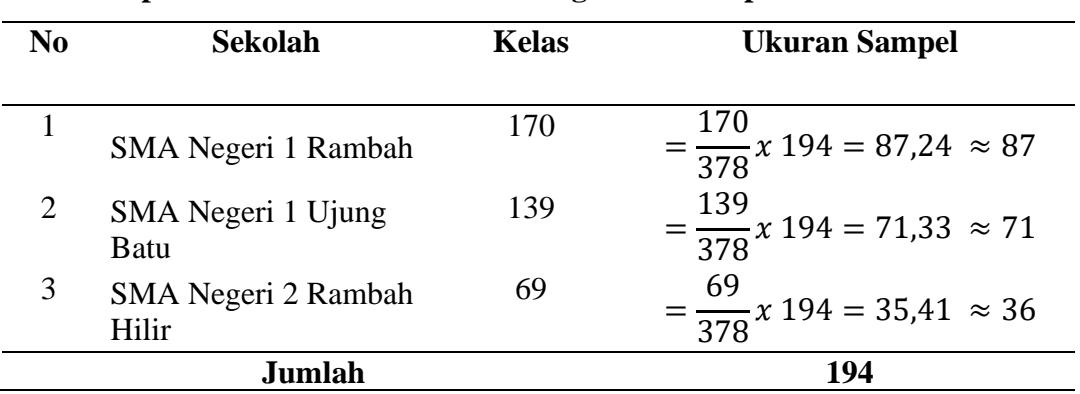

## **Tabel 3.2**

**Sampel Siswa Kelas XI IIS SMA Negeri di Kabupaten Rokan Hulu**

Berdasarkan Tabel 3.2, maka yang menjadi sampel dalam penelitian ini adalah sebanyak 194 orang siswa siswa dengan sample sebanyak 87 orang untuk SMA Negeri 1 Rambah, 71 orang siswa dari SMA Negeri 1 Ujung Batu serta 36 orang siswa dari SMA Negeri 2 Rambah Hilir.

## **3.4 Operasional Variabel**

Operasionalisasi variabel diperlukan guna menentukan jenis dan indikator dari variabel-variabel yang terkait dalam penelitian ini. Disamping itu operasionalisasi variabel bertujuan untuk menentukan skala pengukuran dari masing-masing variabel, sehingga pengujian hipotesis dengan menggunakan alat bantu dapat dilakukan dengan tepat. Secara lebih rinci operasionalisasi variabel dalam penelitian ini dapat dilihat pada Tabel 3.3 berikut:

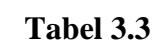

# **Operasional Variabel**

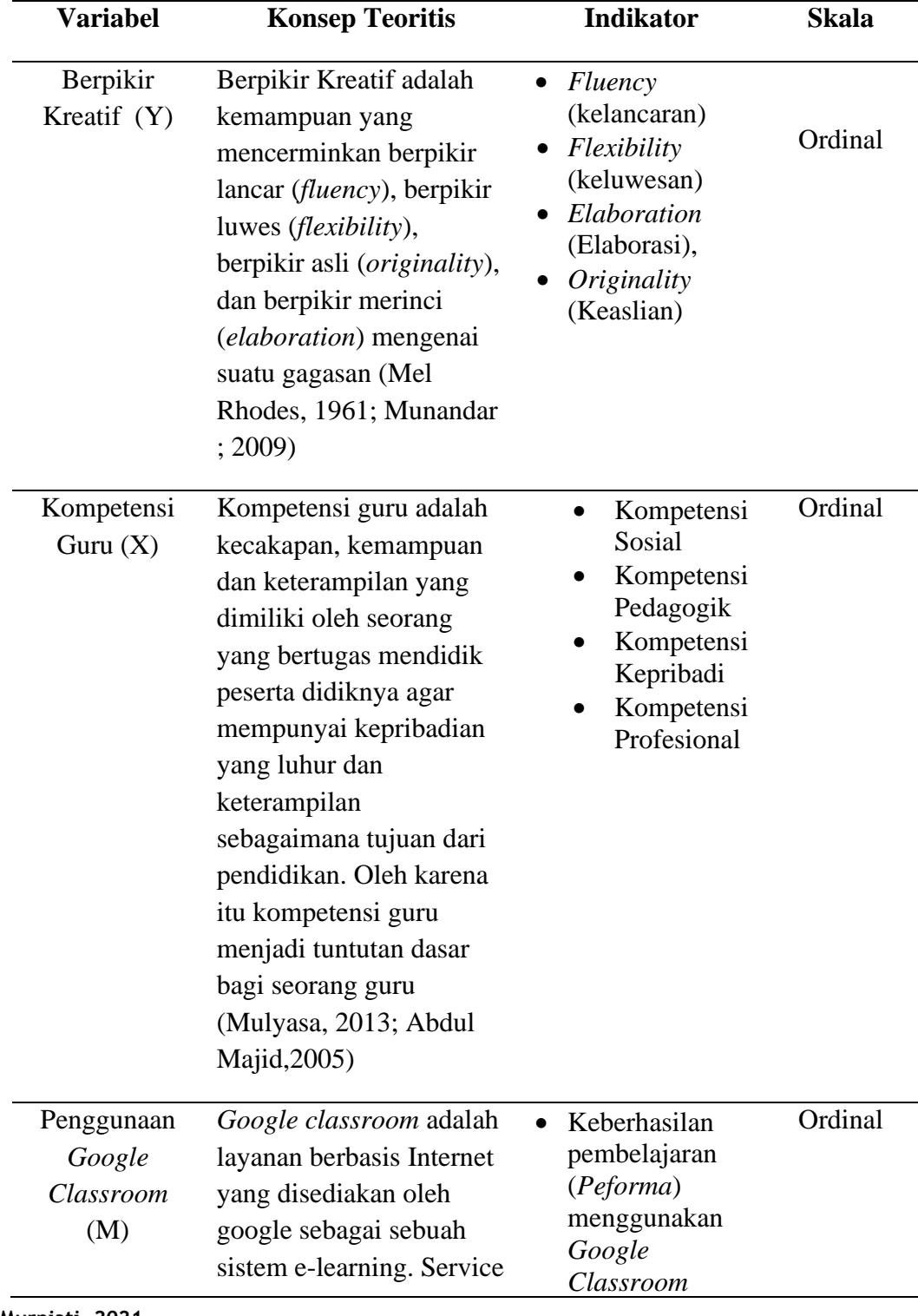

**Murniati, 2021** *EFEKTIVITAS PENGGUNAAN GOOGLE CLASSROOM PADA PENGARUH KOMPETENSI GURU TERHADAP KEMAMPUAN BERPIKIR KREATIF SISWA (Studi pada Siswa Kelas XI SMA Negeri di Kabupaten Rokan Hulu)*

**Universitas Pendidikan Indonesia repository.upi.edu perpustakaan.upi.edu**

ini didesain untuk membantu pengajar membuat dan membagikan tugas kepada pelajar secara paperless(Hakim, 2016; Google, 2020).

- Kemudahan menggunakan *Google Classroom*
- Kendala pembelajaran menggunakan *Google Classroom*

## **3.5 Data dan Sumber Data**

#### **3.5.2 Data**

Data merupakan hasil pencatatan peneliti, baik berupa fakta atau angka. Berdasarkan jenisnya, data dalam penelitian ini adalah:

| Data dan Sumber Data        |                   |                             |                       |  |
|-----------------------------|-------------------|-----------------------------|-----------------------|--|
| N <sub>0</sub>              | <b>Jenis Data</b> | <b>Sumber Data</b>          | Kegunaan              |  |
|                             | Data Primer       | Angket Penggunaan Google    | Mengetahui            |  |
|                             |                   | Classroom, Angket           | gambaran              |  |
|                             |                   | Kompetensi Guru dan Tes     | Penggunaan Google     |  |
|                             |                   | Berpikir Kreatif.           | Angket<br>Classroom,  |  |
|                             |                   |                             | Kompetensi<br>Guru    |  |
|                             |                   |                             | dan Berpikir Kreatif. |  |
| $\mathcal{D}_{\mathcal{A}}$ | Data Sekunder     | Data Siswa Kelas XI IPS SMA | Mengetahui            |  |
|                             |                   | Negeri Kabupaten Rokan Hulu | gambaran responden    |  |
|                             |                   |                             | penelitian.           |  |
|                             |                   | Data Sekolah SMA Negeri     | Mengetahui Populasi   |  |
|                             |                   | Kabupaten Rokan Hulu.       | Berdasarkan           |  |
|                             |                   |                             | Sekolah.              |  |

**Tabel 3.4** 

## **3.5.3 Sumber Data**

Sumber data merupakan subjek dari mana data dapat diperoleh adapun sumber data ini dapat berupa orang, benda, gerak atau proses sesuatu. Adapun sumber data yang diperoleh dari penelitian ini adalah siswa kelas XI IIS SMA Negeri di Kabupaten Rokan Hulu serta referensi buku-buku, jurnal nasional maupun internasional, artikel, website maupun studi pustaka lainnya.

## **3.6 Teknik Pengumpulan Data**

Dalam setiap penelitian, untuk memperoleh data maka diperlukan teknik pengumpulan data. Dalam penelitian ini data yang digunakan adalah data primer dan data sekunder. Data primer adalah data yang langsung didapatkan dari sumber data, sedangkan data sekunder adalah data yang didapatkan dari dari pihak kedua. Adapun teknik pengumpulan data yang digunakan dalam penelitian ini adalah:

- 1. Angket/Kuisioner yaitu suatu daftar yang berisikan rangkaian pertanyaan mengenai suatu masalah atau bidaang yang akan diteliti. Untuk memperoleh data, angket disebarkan kepada responden (orang-orang yang menjawab jadi yang diselidiki), terutama pada pada penelitian survey (Achmadi dan Cholid, 2009). Perolehan data Angket dilakukan melalui *google form* yang digunakan dalam penelitian ini yakni angket dengan skala likert skor 1-5 untuk memperoleh data tingkat pemanfaatan *google classroom* (X) sebanyak 11 item pernyataan dan tingkat kompetensi guru (M) sebanyak 24 item pernyataan yang ditujukan pada siswa kelas XI IIS SMA Negeri di Kabupaten Rokan Hulu.
- 2. Tes adalah serangkaian pertanyaan/latihan yang digunakan untuk mengukur ketrampilan pengetahuan, intelegensi, kemampuan atau bakat yang dimiliki individu/kelompok (Riduwan, 2006). Tes yang digunakan dalam penelitian ini adalah tes kemampuan berpikir kreatif siswa dalam pembelajaran ekonomi sebanyak 5 item pertanyaan.
- 3. Dokumentasi adalah ditujukan untuk memperoleh data langsung dari tempat penelitian, meliputi buku-buku yang relevan, peraturan-peraturan, laporan kegiatan, foto-foto, film dokumenter, dan data yang relevan (Riduwan, 2012). Dalam penelitian ini, data yang diperoleh melalui dokumentasi adalah data terkait dengan variabel terikat (Y) yaitu tingkat berpikir kreatif siswa pada pembelajaran ekonomi. Dokumentasi lainnya yaitu foto dokumentasi kegiatan.

**Murniati, 2021**

## **3.7 Instrumen Penelitian**

Jenis instrumen yang digunakan dalam penelitian ini adalah kuesioner atau angket dan tes. Tes dalam penelitian ini sudah di validasi oleh ahli sebelumnya. Arikunto (2010) menjelaskan bahwa dalam menyusun sebuah instrumen atau kuesioner harus memperhatikan langkah-langkah sebagai berikut:

- 1. Merumuskan tujuan yang akan dicapai dengan kuesioner.
- 2. Mengidentifikasi variabel yang akan dijadikan sasaran kuesioner.
- 3. Menjabarkan setiap variabel menjadi sub-variabel yang lebih spesifik dan tunggal.
- 4. Menentukan jenis data yang akan dikumpulkan sekaligus untuk menentukan teknik analisisnya.

## **3.8 Pengujian Instrumen Penelitian**

#### **3.8.1 Uji Validitas**

Validitas menurut Sugiyono (2016) menunjukan derajat ketepatan antara data yang sesungguhnya terjadi pada objek dengan data yang dikumpulkan oleh peneliti untuk mencari validitas sebuah item, kita mengkorelasikan skor item dengan total itemitem tersebut. Dalam penelitian ini uji validitas digunakan untuk mengukur valid atau tidaknya sebuah soal yang akan diberikan kepada responden. Adapun rumus yang digunakan untuk menghitung kevalidan dari suatu instrument adalah rumus Korelasi Product Moment, yang dikembangkan oleh Pearson sebagai berikut :

$$
Rxy = \frac{N\sum XY - (\sum X)(\sum Y)}{\sqrt{(N\sum X^2 - (\sum X^2) - (N\sum Y^2 - (\sum X^2)) (Arikunto, 2006)}}
$$

Keterangan :

Rxy = Angka korelasi *product moment*

N = *Number of Cases* (jumlah siswa)

∑ *XY =* Jumlah hasil perkalian antara skor X dan Y

 $\sum X$  = Jumlah skor X

 $\sum Y$  = Jumlah skor Y

Kriteria pengujian diambil dengan membandingkan nilai rhitung dan rtabeldengan taraf nyata  $α = 0,005$ . Keputusan penguji validitas item instrumen, adalah sebagai berikut:

- a) Item pertanyaan yang diteliti dikatakan valid jika rhitung> rtabel
- b) Item pertanyaan yang diteliti dikatakan tidak valid jika rhitung r<sub>tabel</sub> (Suharsimi Arikunto, 2006).

Hasil uji validitas dengan menggunakan 35 sampel diperoleh hasil seperti telihat pada Tabel 3.4 Berikut ini:

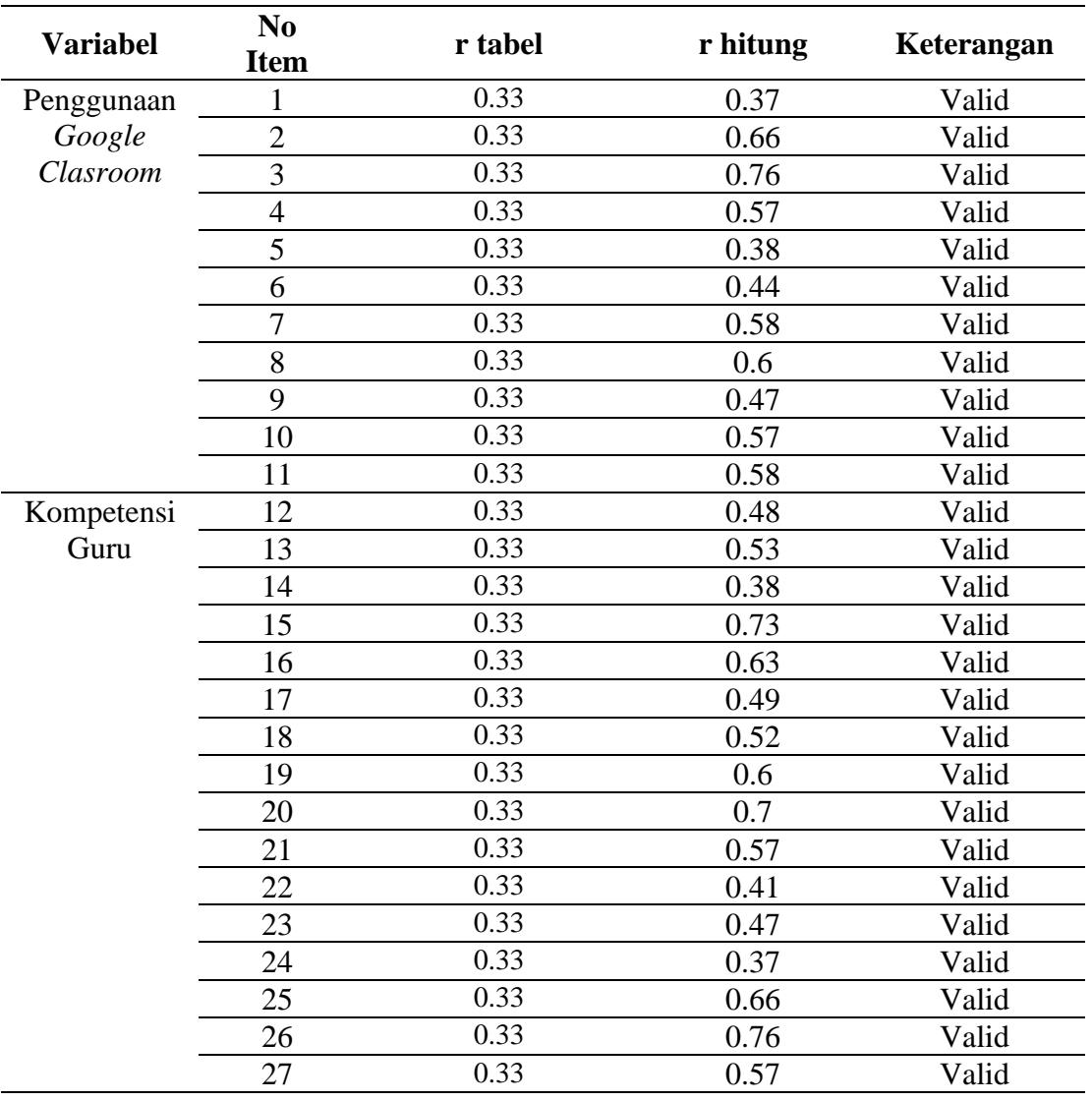

# **Tabel 3.5 Hasil Pengujian Validitas**

**Murniati, 2021**

*EFEKTIVITAS PENGGUNAAN GOOGLE CLASSROOM PADA PENGARUH KOMPETENSI GURU TERHADAP KEMAMPUAN BERPIKIR KREATIF SISWA (Studi pada Siswa Kelas XI SMA Negeri di Kabupaten Rokan Hulu)*

**Universitas Pendidikan Indonesia repository.upi.edu perpustakaan.upi.edu**

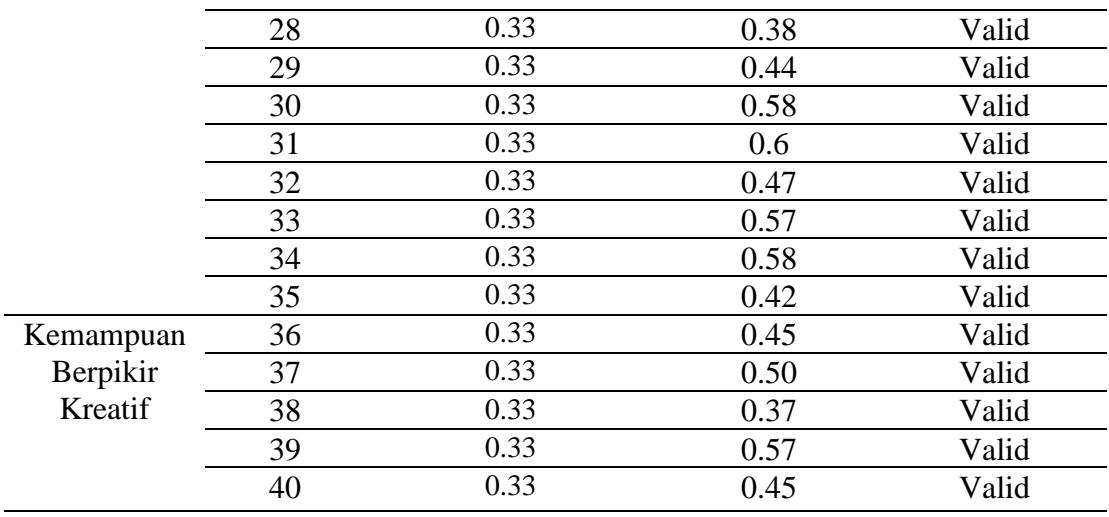

Sumber : Pengolahan Data, 2021

#### **3.8.2 Uji Reliabilitas**

Reliabilitas merupakan suatu ukuran yang menunjukan bahwa suatu instrument cukup dapat dipercaya untuk digunakan sebagai alat pengumpulan data karena instrument tersebut sudah baik. Reliabilitas menunjukan tingkat keterampilan tertentu (Arikunto, 2002). Jika suatu instrument dapat dipercaya maka data yang dihasilkan oleh instrument tersebut dipercaya. Adapun rumus yang digunakan untuk mengukur reliabilitas adalah Teknik Split Half dari *Spearman Brown* yaitu :

$$
r11 = \frac{2xr1/21/}{r1 \over 1! \left(1 + \frac{21}{2}\right)}
$$

### **Keterangan :**

 $R11$  = Reliabilitas Instrument

R1/21/2 = *Korelasi Product Momment* antara belahan pertama dan kedua

Penelitian dengan menggunakan pengujian Spearman Brown, mengharuskan butir-butir instrument dibelah menjadi 2 kelompok, yaitu instrument ganjil dan kemudian skor total antara kelompok ganjil dan genap dicari korelasinya (Arikunto, 2002). Keputusan uji reliabilitas instrument berdasarkan ketentuan sebagai berikut :

- **r hitung**>**r tabel** maka instrument dikatakan reliabel
- **r hitung**<**r table** maka instrument dikatakan tidak reliabel

Hasil uji reliabilitas dengan menggunakan 35 sampel ditunjukkan pada Tabel 3.5 berikut ini.

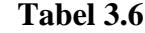

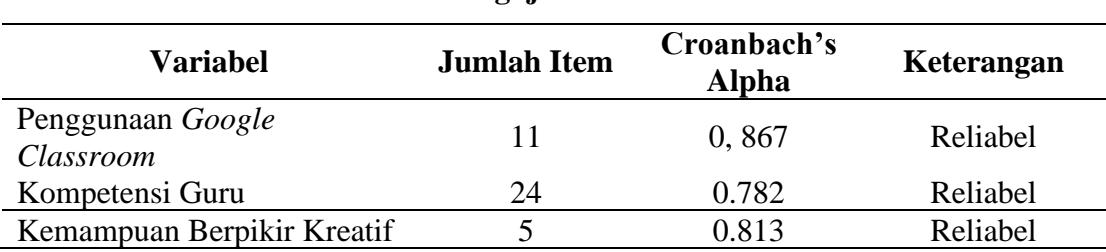

## **Hasil Pengujian Reliabilitas**

Sumber : Hasil Pengolahan Data, 2021

## **3.9 Teknik Analisis Data dan Pengujian Hipotesis**

Penelitian ini menggunakan pendekatan analisis regresi mediasi dengan analisis *hierarchical regression*. Pengolahan data dalam penelitian ini menggunakan program SPSS 25 (*Statistical Package for Social Science* 24).

## **3.9.1 Statistik Deskriptif**

Statistika deskriptif yaitu suatu analisis yang paling mendasar untuk menggabarkan data secara umum. Analisis data yang dilakukan meliputi: menentukan kriteria kategorisasi, menghitung nilai statistik deskriptif, dan mendeskripsikan variabel (Kusnendi, 2017).

1. Kriteria Kategorisasi

 $X > (\mu + 1,0\sigma)$  = Tinggi  $(\mu - 1.0\sigma) \le X \le (\mu + 1.0\sigma)$  = Moderat/ Sedang  $X<(\mu-1,0\sigma)$  = Rendah

Keterangan:

 $X =$ Skor Empiris

 $\mu$  = Rata-rata teoritis = (skor min + skor maks)/2

**Murniati, 2021** *EFEKTIVITAS PENGGUNAAN GOOGLE CLASSROOM PADA PENGARUH KOMPETENSI GURU TERHADAP KEMAMPUAN BERPIKIR KREATIF SISWA (Studi pada Siswa Kelas XI SMA Negeri di Kabupaten Rokan Hulu)* **Universitas Pendidikan Indonesia repository.upi.edu perpustakaan.upi.edu**

 $σ = Simpson$  baku teoritis = (skor maks – skor min)/6

2. Distribusi Frekuensi

Merubah data variabel menjadi data ordinal, dengan ketentuan:

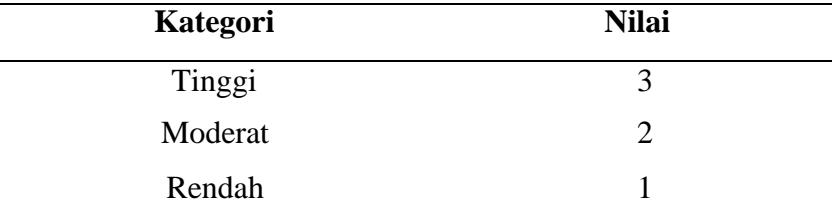

## **3.9.2 Teknik Analisis Regresi Multiple (ARM)**

Analisis regresi multiple (ARM) digunakan untuk menguji hipotesis kedua untuk melihat kebenaran dari dugaan sementara apakah tingkat penggunaan *google classroom* memediasi pengaruh tingkat kompetensi guru terhadap tingkat kemampuan berpikir kreatif siswa. Selanjutnya melakukan klasifikasi variabel moderasi melalui persamaan berikut:

 $Y = b_0 + b_1X + b_2M + b_3X^*Z + e$  Kuensendi, 2018

## **Keterangan:**

 $Y =$ Kemapuan Berpikir Kreatif

 $X =$ Kompetensi Guru

Z = Penggunaan *Google Classroom*

 $X^*Z$  = Interaksi X dan Z

 $e = error$ 

Hasil Uji:

- Jika b2 *non significant* sedangkan b3 *significant* dikatakan mediasi murni (*pure medition*).
- Jika b2 *significant* sedangkan b3 *significant* dikatakan mediasi semu (*quasi modiation*). Quasi mediasi merupakan variabel yang memediasii hubungan antara variabel independen dengan variabel dependen yang sekaligus menjadi variabel independen.

- Jika b2 *significant* sedangkan b3 *non significant*, maka dikatakan prediktor mediasi (*predictor mediation variabel*) artinya, variabel mediasi ini hanya berperan sebagai variabel prediktor (independen) dalam model hubungan yang dibentuk.
- Jika b2 *non significant* sedangkan b3 *non significant*, maka dikatakan mediasi potensial (potential mediasi variabel) artinya, variabel tersebut potensial menjadi variabel mediasi.

# **3.9.3 Teknik Analisis Regresi Hirarkikal (***Hierarchichal Regression Analysis***)**

Uji hipotesis penelitian ini dilakukan analisis regresi hirarkikal (*hierarchichal regression analys*is) dengan menggunakan SPSS 24. *Hierarchichal Regression Analysis* merupakan metode statistik yang diperkirakan mampu untuk menjawab permasalahan penelitian yang dirumuskan, analisis regresi hirarkikal ini dilakukan bertahap dengan komposisi variabel yang berbeda-beda, dengan tujuan untuk mengetahui tingkat pengaruhnya dalam setiap langkah pengujian (Sekaran, 2006). Terdapat tiga tahap pengujian dalam regresi hirarkikal, sebagai berikut:

- a. Tahap pertama, adalah memasukan variabel independen (kompetensi guru) untuk dilakukan analisis regresi dengan variabel dependen (kemampuan berpikir kreatif) tanpa memasukan variabel mediasi.
- b. Tahap kedua, adalah memasukan variabel mediasi (penggunaan *google classroom*) untuk dilakukan analisis regresi dengan variabel dependen (kemampuan berpikir kreatif)
- c. Tahap ketiga, adalah memasukan variabel mediasi (penggunaan *google classroom*) dalam interaksi antara variabel independen (kompetensi guru) dengan variabel dependen (kemampuan berpikir kreatif).

# **3.9.4 Uji Asumsi Klasik**

## **3.9.4.1 Uji Normalitas**

**Murniati, 2021** Uji normalitas dilakukan untuk menguji apakah variabel dependen dalam suatu model regresi berdistribusi normal atau tidak (Sujarweni, 2015). Pengujian normalitas pada model regresi tidak perlu melakukan pengujian normalitas pada

semua variabel yang diamati, pengujian normalitas cukup pada residual model regresi saja (Algifari, 2015). Cara untuk mengetahui normalitas data adalah dengan uji Kolmogorov Smirnov, dalam uji ini pedoman yang digunakan dalam pengambilan keputusan adalah : (a) Jika nilai sig < 0,05 maka distribusi data tidak normal; (b) Jika nilai sig  $\geq 0.05$  maka distribusi data normal (Ghozali, 2011). Apabila hasil akhir menunjukkan bahwa data tidak normal, Azwar (2010) menyarankan untuk menambah jumlah subjek/responden agar lebih banyak lagi.

## **3.9.4.2 Uji Multikolinearitas**

Uji multikolinearitas digunakan untuk mengetahui apakah terdapat korelasi variabel independen di antara satu sama lainnya (Ghozali, 2011). Model regresi yang baik seharusnya tidak terjadi korelasi antar varibel independen. Apabila terdapat masalah multikolinearitas dalam model regresi maka akan mengakibatkan interpretasi dan koefisien regresi pada model regresi tidak dapat diestimasi (Algifari, 2015). Cara mengetahui terjadi multikolinearitas adalah dengan melihat nilai *tolerence* dan *variance infkation factor* (VIF). Batas VIF adalah 10 dan nilai dari *tolerance* adalah 0,1. Jika nilai VIF > 10 dan nilai tolerance < 0,1 maka terjadi multikolinearitas (Sujarweni,2015).

#### **3.9.5 Pengujian Hipotesis**

# **3.9.5.1 Uji Koefisien Determinasi ( R<sup>2</sup> ) dan Adjusted (R<sup>2</sup> )**

Adjusted digunakan untuk mengevalusi model terbaik bias terhadap jumlah *independent variabel* yang dimasukan kedalam model. Setiap *independent variabel* ditambahkan kedalam model. akan meningkatkan meskipun independent variabel tersebut secara statistik tidak signifikan mempengaruhi independent variabel. Adjusted nilainya bisa naik atau turun apabila satu *independent variabel* ditambahkan ke dalam model.

Koefisien determinasi dapat dihitung menggunakan rumus sebagai berikut:

$$
R^2 = JK_{reg}/JK_{tot}
$$

Sedangkan adjusted dapat dihitung menggunakan rumus sebagai berikut:

$$
adjusted R^{2} = 1 - \frac{(JK_{res}/df_{res})}{JK_{tot}/df_{tot}} = R^{2} - \frac{k(1 - R^{2})}{n - k - 1}
$$

Sumber : Kusnendi, 2018

### **Keterangan:**

$$
JK_{res} = jumlah kuadarat regresi = b'(X'X) - n(\overline{Y})^2 = b_0 \Sigma Y + b_1 \Sigma X_1 Y + b_2 \Sigma X_2 Y + b_3 \Sigma X_3 Y + \dots + b_k \Sigma X_k Y - n(\overline{Y})^2
$$
  
\n
$$
JK_{tot} = jumlah kuadrat total = Y'Y - n(\overline{Y})^2 = \Sigma Y^2 - n(\overline{Y})^2
$$
  
\n
$$
JK_{res} = jumlah kuadrat residual = JK_{tot} - JK_{res}
$$

dfres= derajat bebas residual

 $df_{\text{tot}}$  = derajat bebas total = n-1

Dengan ketentuan sebagai berikut:

- 1) Jika semakin mendekati angka 1, maka hubungan antar variabel bebas dengan variabel terikat semakin erat/dekat, atau dengan kata lain model tersebut dinilai baik.
- 2) Jika semakin menjauhi angka 1, maka hubungan antar variabel bebas dengan variabel terikat semakin jauh atau tidak erat atau dengan kata lain model tersebut dinilai kurang baik.

## **3.9.5.2 Pengujian Hipotesis secara Simultan (Uji F)**

Pengujian hipotesis secara keseluruhan merupakan penggabungan variabel X terhadap variabel terikat Y untuk diketahui seberapa besar pengaruhnya. Langkahlangkah dalam uji F ini adalah dengan mencari F hitung dengan formula sebagai berikut:

 $Ho: R = 0 \rightarrow b1 = b2 = ... = bk = 0$ 

H1 :  $R \neq 0 \rightarrow$  minimal ada sebuah b  $\neq 0$ 

$$
F = \frac{JK_{reg}/df_{reg}}{JK_{res}/df_{res}} = \frac{RJK_{reg}}{RJK_{res}} = \frac{R^2/k}{(1 - R^2)/(N - k - 1)}
$$

Sumber : Kusnendi, 2018

Kriteria uji F adalah sebagai berikut:

- 1) Jika maka diterima dan ditolak (keseluruhan variabel bebas (X) tidak berpengaruh terhadap variabel terikat (Y).
- 2) Jika maka ditolak dan diterima (keseluruhan variabel bebas (X) berpengaruh terhadap variabel terikat (Y).

### **3.9.5.3 Pengujian Hipotesis Secara Parsial (Uji t)**

Ghozali (2013) Uji t bertujuan untuk menguji tingkat signifikansi dari setiap variabel bebas secara parsial terhadap variabel terikat dengan menganggap variabel lain konstan. Dalam pengujian hipotesis melalui uji t tingkat kesalahan yang digunakan peneliti adalah 5% atau 0,05 pada taraf signifikan 95%. Secara sederhana t hitung dapat menggunakan rumus:

$$
t_{bk} = \frac{b_k}{Std. Error} = \frac{b_k}{\sqrt{(RJK_{res})C_{ii}}}; df = n - k - 1
$$

Sumber : Kusnendi, 2018

Kriteria keputusan menolak atau menerima :

- 1) Jika nilai > nilai, makaditolak atau menerima artinya variabel itu signifikan.
- 2) Jika nilai < nilai, maka diterima atau menolak artinya variabel itu tidaksignifikan.